# 使用 P87LPC762 单片机处理红外控制信号

## 宁波大学 张卫强

Philips 公司推出的 51LPC 系列单片机 P87LPC762 具有速度快, 可靠性高的特点。在相同工作频率下, 指令处理速度 是标准 51 的两倍,内建的看门狗可以有效防止程序飞跑。该系列单片机的详细情况可到 http://www.zlgmcu.com/ 查询。这 里详细介绍它在红外控制中的一个应用。

红外控制系统中的红外发送电路采用 NB9148, 它是用作通用红外遥控发射器的 CMOS 大规模集成电路, 与 NB9149 相配可完成 10 个功能控制, 与 NB9150 相配可完成 18 个功能控制, 可发射的指令达 75 个, 其中 63 个是连续指令, 可多 键组合, 12 个是单发指令, 只能单键使用。

## 一 NB9148 简介

```
1. 主要特点:
```
源电压范围较宽: 2.2V-5.5V MOS 工艺保证了极低的功耗 多键组合 围元件少 位与其它模式兼容 需外接 LC 或陶瓷振荡器即产生振荡

2. 内部结构如下图所示:

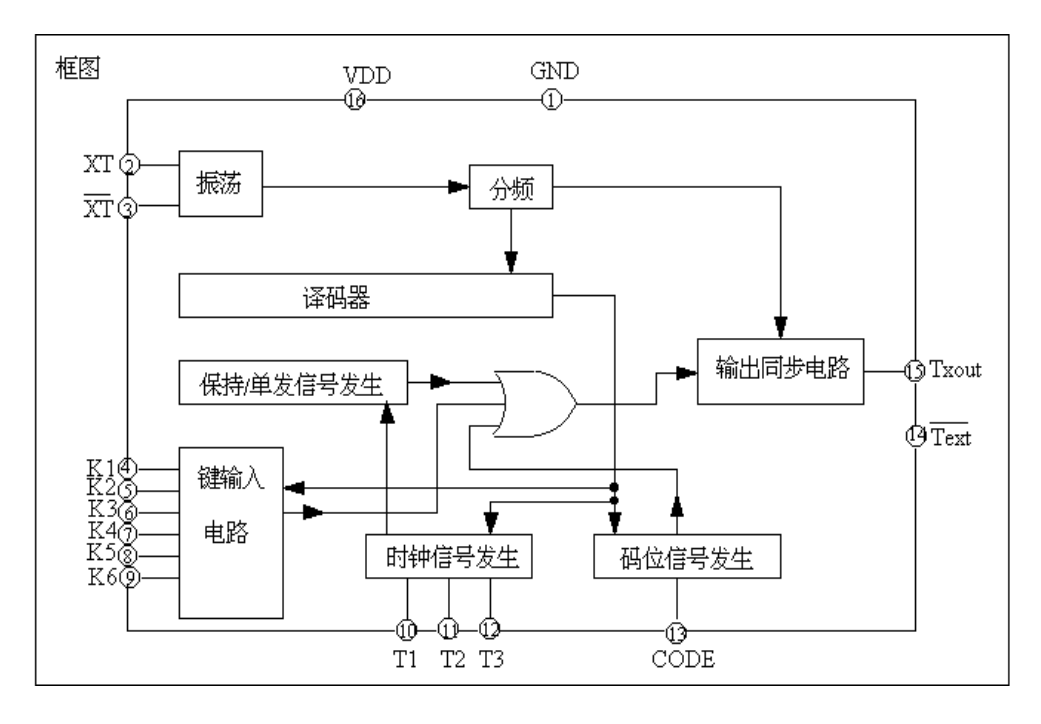

3. 电路外形图如下:

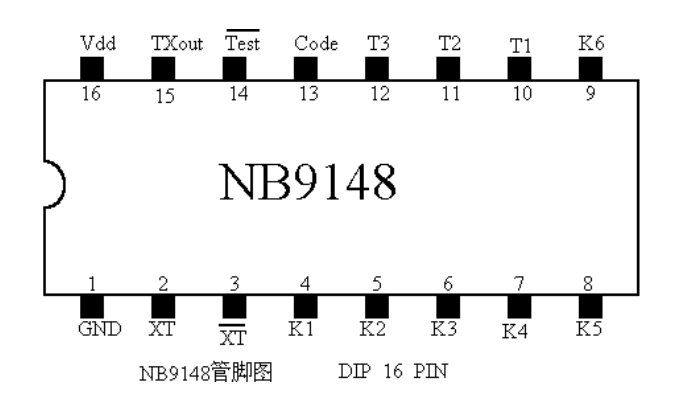

4. 极限参数表 (Ta=25℃)

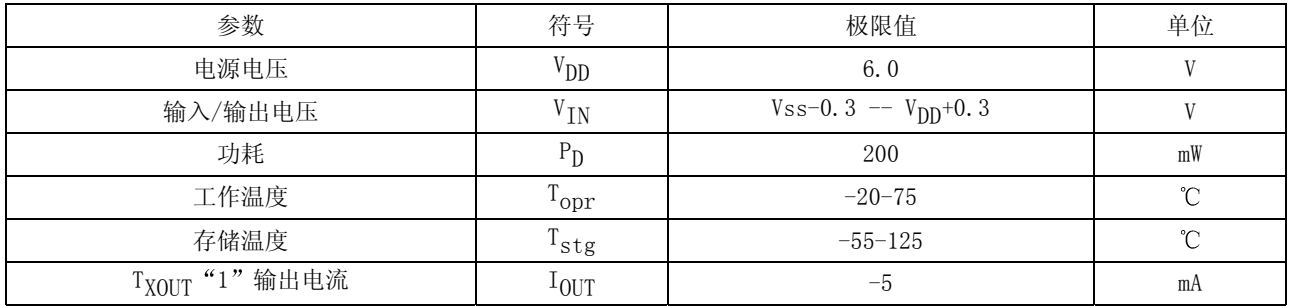

# 5. 电参数表 (V<sub>DD</sub>=3V, Ta=25℃, 另有说明外)

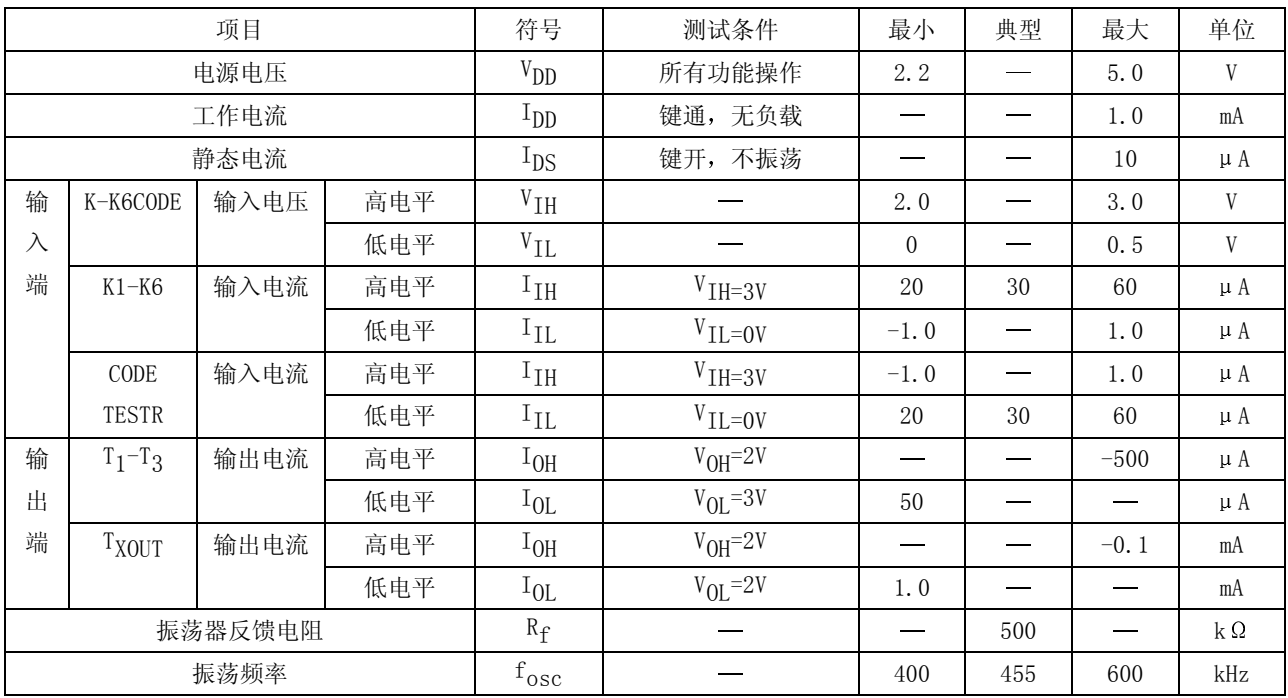

6 各管脚功能描述

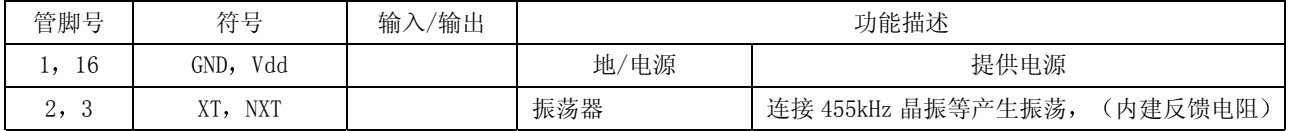

广州周立功单片机发展有限公司 Tel: (020)38730976 38730977 Fax:38730925 http://www.zlgmcu.com

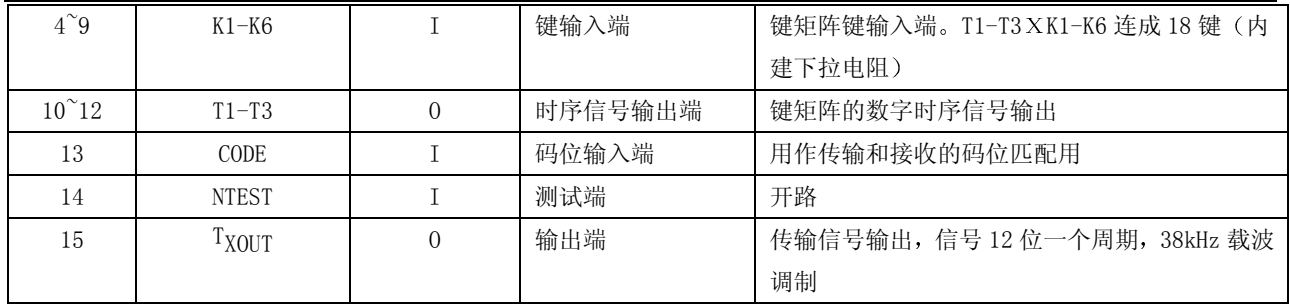

7 内部结构主要部分功能描述

● 振荡电路

内含 CMOS 反相器及自偏置电阻。外接陶瓷振荡器或 LC 串联谐振回路即可组成振荡器。当振荡频率设定为 455kHz 时, 则 发射载波频率为 38kHz。只有当按键操作时才会产生振荡, 以此降低功耗。

● 键输入

通过 K1^K6 输入和 T1^T3 的时序输出可连接 6×3 键盘矩阵, 在 T1 这一列内的 6 个键 (图中 1^6 号键) 可以任意多键组合 成 63 个状态, 输出连续发射。处于 T2 和 T3 这两列的键 (图中 7~18 号键) 均只能单键使用, 且每按一次只能发射一组控 制脉冲, 若一列上的数键同时按下, 其优先次序为 K1、K2、K3、K4、K5、K6。在同一 K 线上的键无多键功能, 若同时按 下数键, 其优先次序为  $T_1$ 、 $T_2$ 、 $T_3$ 。

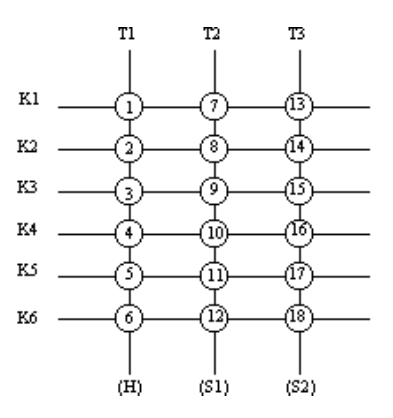

8. 典型应用线路如下:

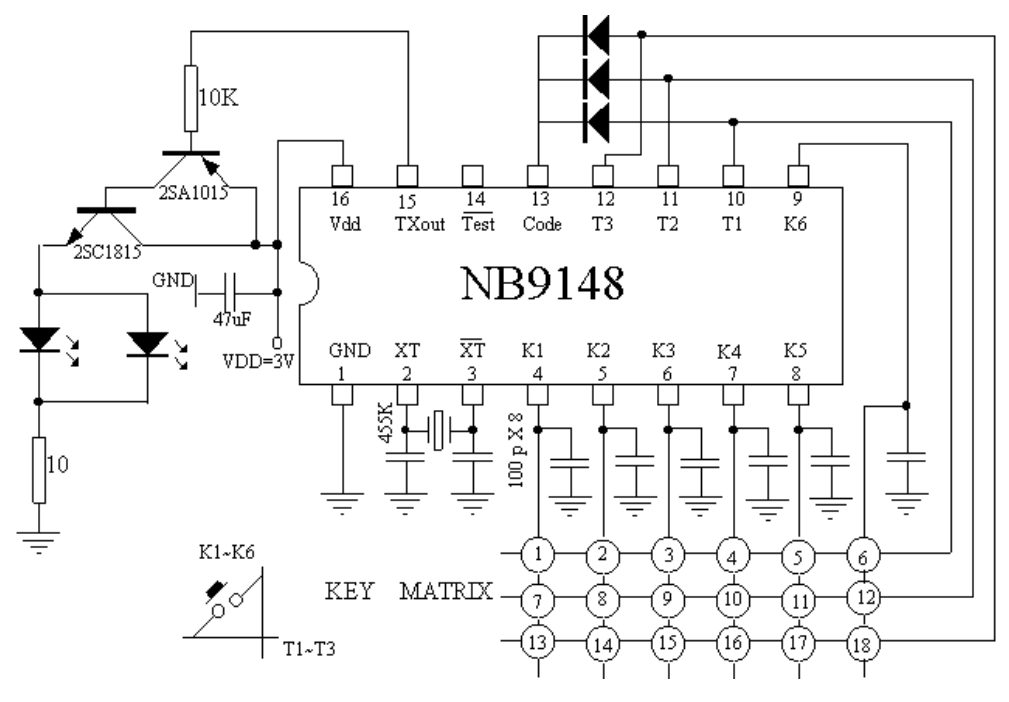

#### 9. 发送命令格式

发送命令由 12 位码组成。其中 C1-C3 是用户码, 用来确定不同的模式。每种组合有三个状态: 01、10 和 11, 而 00 状态

不用。H、S1 和 S2 是代表连续发送或单次发送的码, D1~D6 是发送的数据码。

| $\sim$ $\sim$<br>◡▴                | $\cap$<br>◡▵ | $\sim$<br>◡◡ | $\mathbf{v}$<br>$\cdots$                            | $\sim$ -<br>ັ<br>- - | $\cap$<br>ےں | $\mathbf{D}$<br>ັບ 1 | DQ<br>υ۷ | DQ<br>υə | D4 | D <sub>5</sub> | D <sub>6</sub> |
|------------------------------------|--------------|--------------|-----------------------------------------------------|----------------------|--------------|----------------------|----------|----------|----|----------------|----------------|
| 用,<br>-<br>$\mathbf{H}$<br>∸<br>-4 |              |              | $\cdot$<br>$+1$<br><b> </b> 14<br>÷4.<br>$\sqrt{ }$ |                      |              | $-$<br>键输<br>一       |          |          |    |                |                |

10. 键与码的关系:

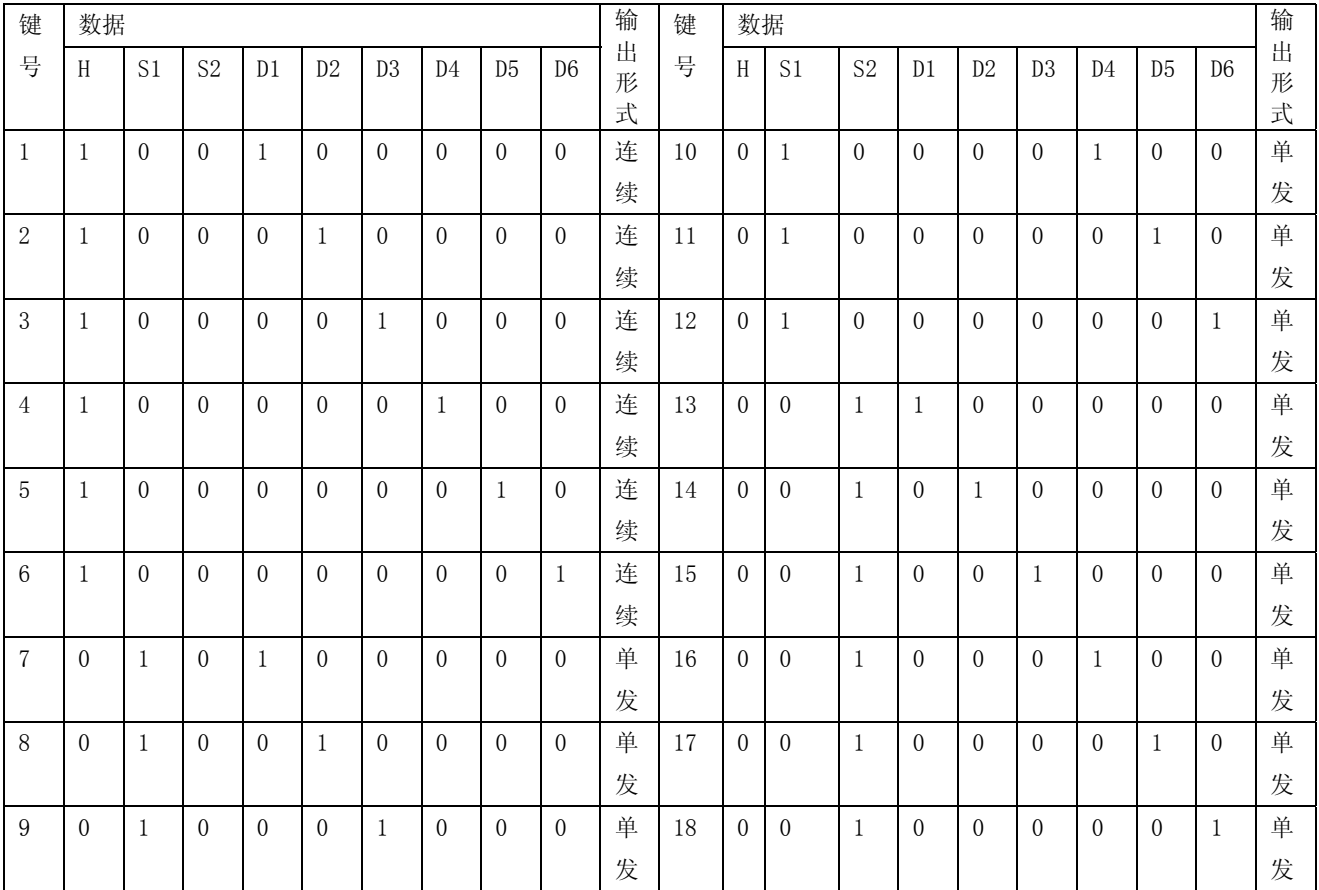

#### 11. 发送波形

(1) "0" 与"1" 的识别

正脉冲的占空比为 1/4 时, 代表"0", 正脉冲的占空比为 3/4 时, 代表"1"。

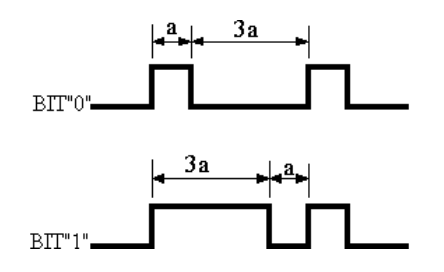

(2) 载波

无论是"0"还是"1", 它们被发射时, 正脉冲是被调制在 38kHz (振荡频率为 455kHz 时) 的载波上, 载波的占空 比为 1/3, 这样有利于减小功耗。

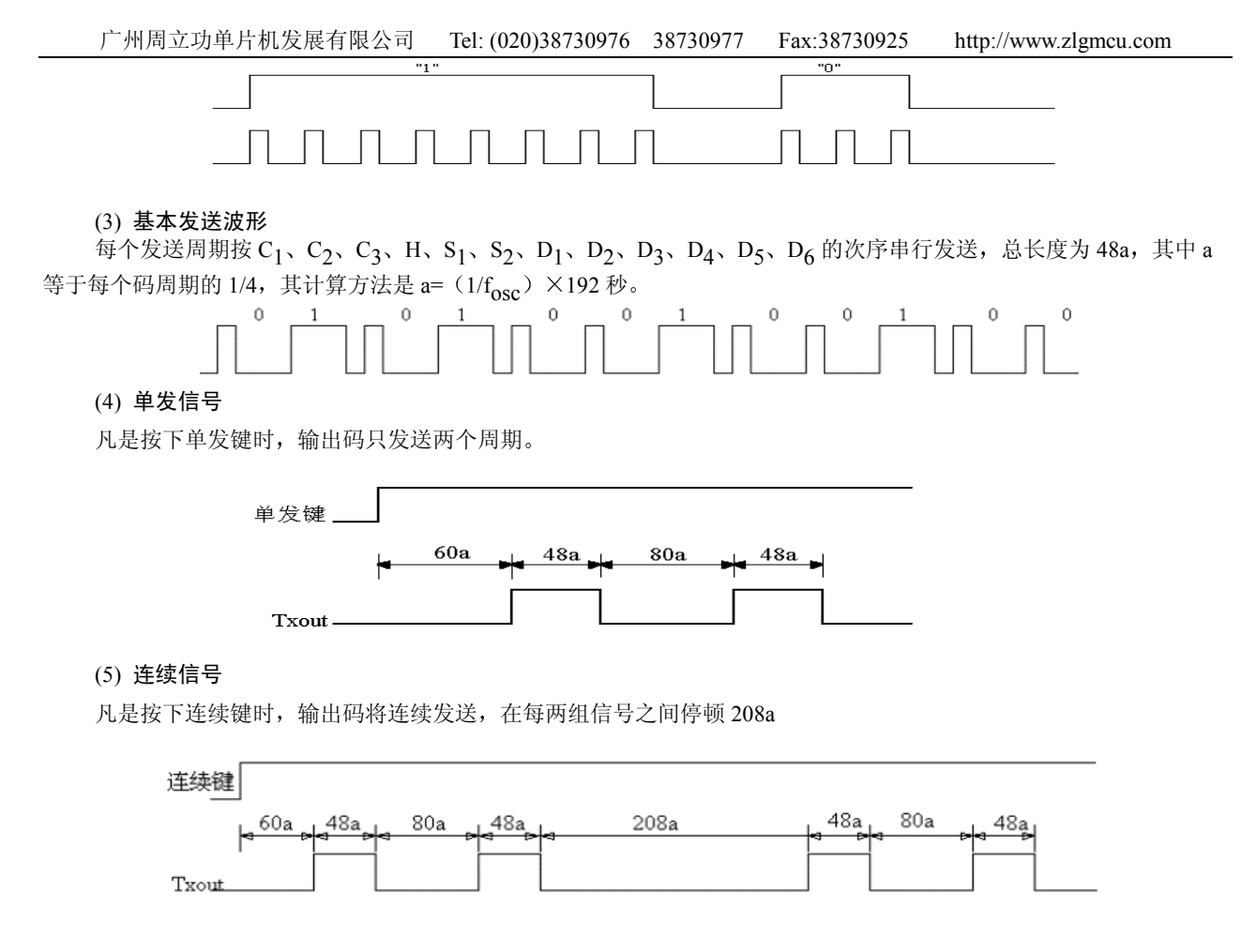

### 二、接收处理电路

控制系统不采用与其配套的接收电路,采用通用的红外接受器接受到调制后的方波脉冲序列,然后由 P87LPC762 处 理并进行相应的控制。这种方案与采用配套电路的方案相比,具有成本低,处理灵活多变,实时控制性能佳等的诸多优点。

P87LPC762 的电源采用 5V, 由一个红外接受器接受到由 NB9148 发出的经过检波去除 38kHz 载波后的高电平为 5V 的方波信号。下面是一个三端通用红外接受器的内部线路示意图,内部包含对接收信号进行整形的斯密特触发器。

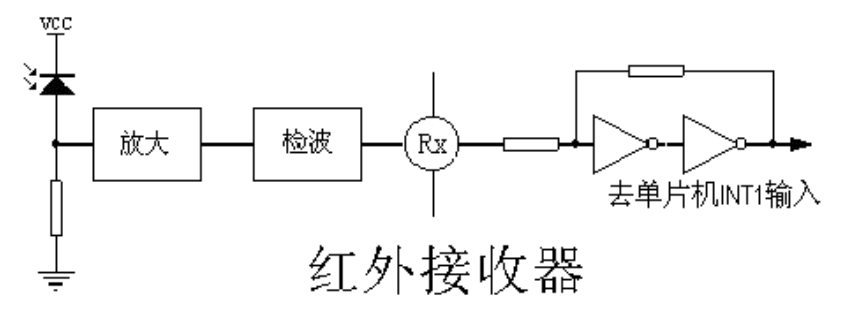

输出信号送到单片机的 INT1 输入口, 由 P87LPC762 解码并实施相应的操作:

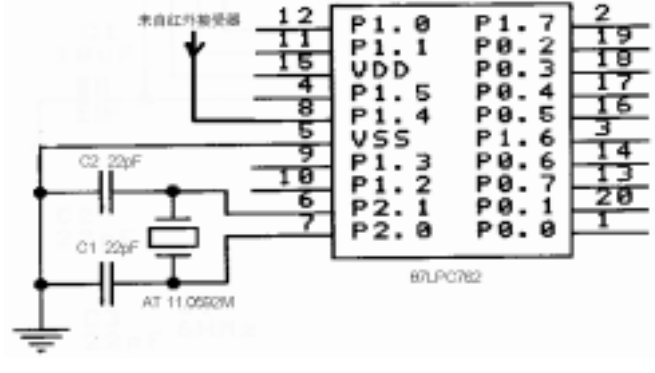

广州周立功单片机发展有限公司 Tel: (020)38730976 38730977 Fax:38730925 http://www.zlgmcu.com 接受信号编码的判断根据 9148 的编码规则。从编码表中可以看出,接受到的12 位编码中,最后 6 位只有一个 1,每个循 环组成一个编码组,这样每组有6个指令码,第一组1-6是连续发送的编码,7-12 是第一组单发编码,13-18 则是第 二组单发编码。具体实施控制的其它外围电路可以根据大家的需要自己添加。下面介绍 P87LPC762 中的 C51 处理程序, 可在 Keil C51 6.0 以上版本中编译, 晶振采用 11.0592Mc, 工作在每个机器周期 6 时钟的快速状态。

#include <REG768.H> /\*Philips 87LPC768 寄存器定义头文件\*/

#define REDINT 0x06 /\*红外线间隔\*/

/\*存放消息标志的可位寻址字节 Message,Message=NULL 时无任消息\*/

unsigned char bdata Message;

 /\*在接收过程中置位,检测标置位 Get 可以有效防止其它进程干扰接收,防止数据丢失.\*/ sbit RedMsg=Message^0; /\*红外遥控消息\*/ sbit RedRead=Message^1; /\*位接收过程标志\*/ sbit RedBit =Message^2; /\*接收到的位值\*/ sbit RSend =Message^3; /\*红外接收中重新发送标志\*/

/\*存放遥控的字数据,低 4 位存放接收到的 bit 的位移,高 12 位从低到高存放接收到的 bit\*/

## unsigned char bdata RedDataL,RedDataH;

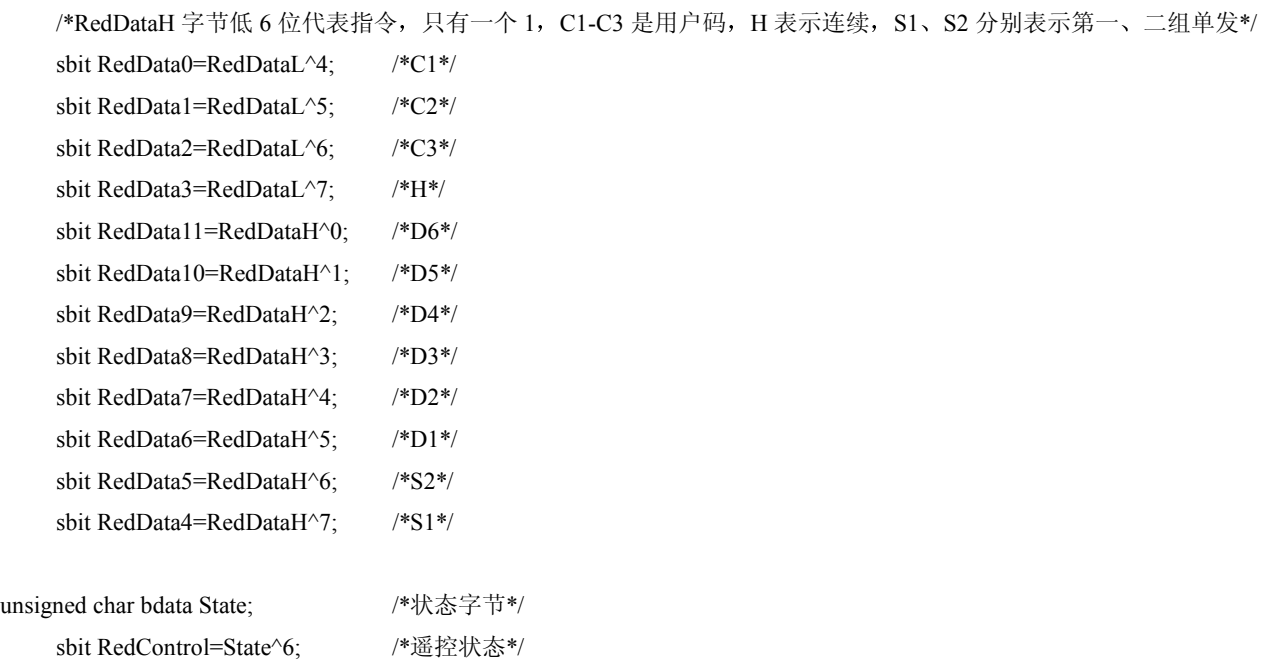

/\*定时器 T00 的高位定时参数为 Timer, 定时 256\*Timer+(80--336)个周期共 139Timer+(43--182)us<37ms 定时器 T01 的高位定时节参数为 nTimer, 定时 256\*nTimer+(24--280)个周期 139nTimer+(13--152)us<9.1s,RedCon 存放红外接收时的载 波计数\*/

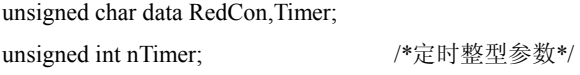

void main()

{

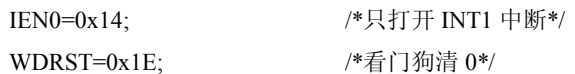

```
广州周立功单片机发展有限公司 Tel: (020)38730976 38730977 Fax:38730925 http://www.zlgmcu.com 
   WDRST=0xE1; 
   WDCON=0x12; /40-90ms 看门狗(>最大延时 37ms)*/
   TCON=0x40; /*定时器 1 开始工作, INT1 低电平触发*/ 
   TMOD=0x23; /*定时器 0 扩展成两个 8 位定时器 T00 和 T01 用于同步控制*/ 
   if((WDCON&0x30)!=0x30){ /*看门狗、陷阱复位时无需初始化*/
      Message=0; /*无消息*/
       State=0; /*正常复位无任何状态*/ 
    } 
while(1){ /*消息循环*/
      WDRST=0x1E; /*看门狗清 0*/
       WDRST=0xE1; 
       EX1= RedControl; /*设置遥控中断 INT1 */ 
       if(RedMsg) { /*执行遥控指令*/ 
          EX1=0; /*在指令没有处理完之前不能重复中断*/ 
           switch(RedDataH){ /*这里加入红外指令的控制过程*/ 
             case 0x82: /*Channel 1*/
                 break; 
              case 0xA0: /*Channel 2*/ 
                 break; 
              /*……*/ 
 } 
          EX1=1;
           RedDataL=0; /*复位红外数据*/ 
           RedDataH=0; /*复位红外数据*/ 
           RedMsg=0;} /*复位红外遥控消息*/ 
 } 
      } 
void Count0(void) interrupt 1 using 3
{ /*定时器 T00 中断,最大定时 37ms*/ 
   if(Timer!=0){ /*检测定时器 T00 的扩展高位*/ 
       Timer--; 
       return;} 
} 
    /*INT1 用于红外解码状态 遥控解码数据处理,nTimer=1 定时 152--291us*/ 
void Inte1() interrupt 2 using 2 
{ 
   for(nTimer=8;nTimer>1;nTimer--);/*使处理周期达到 51 机器周期=27.7us 使得 RedCon<32*/ 
   if(RedRead) RedCon++; /*0 信号宽度 a=420us,1 信号宽度 a=1260us,周期 4a=1680us*/
   else{ /*开始计数或者重新发送时开始计数*/ 
      RedBit=0; /*复位接收位*/
       RedCon=0; /*复位载波计数*/ 
       RedRead=1; /*置位位接收标志*/ 
      if(!ET1){ /*首次接收时没有启动定时器 T01, 接收第一个位*/
```

```
- 7 -
```

```
广州周立功单片机发展有限公司 Tel: (020)38730976 38730977 Fax:38730925 http://www.zlgmcu.com 
            TF1=0; /*复位定时器 T01 益出标志*/ 
            ET1=1; /*启动 T01 定时*/ 
            RedDataL=0; /*复位红外数据*/ 
            RedDataH=0; /*复位红外数据*/ 
            RSend=0;} /*复位重新发送标志*/ 
        } 
} 
void Count1(void) interrupt 3 using 3 
{ /*定时器 T01 中断,最大定时 9.1s*/ 
   if(nTimer!=0){ /*检测定时器 T01 的扩展高位*/ 
        nTimer--; 
        return;} 
   ET1=0; /*关闭 T01 定时*/ 
   if(RedRead){ /*红外接收状态*/ 
         if((RedDataL&0xF)==12){ /*第一阶段接收已经结束*/ 
            RSend=1; /*置位重新发送标志以便校验*/ 
            RedDataL&=0xF0;} /*复位位指针以便校验*/ 
        if(RedCon>27-REDINT&&RedCon<27+REDINT) RedBit=1; 
       else RedBit=0; <br> /*低电平计数 9 表示 0, 27 表示 1*/
        if(RSend){ /*检验重复发送的数据是否与第一次符合*/ 
            switch(RedDataL&0xF){ 
                case 0: /*检验重复发送的第 1 位数据*/ 
                    if(RedBit!=RedData0) goto RClear; 
                    break; 
                case 1: /*检验重复发送的第 2 位数据*/ 
                    if(RedBit!=RedData1) goto RClear; 
                    break; 
                case 2: /*检验重复发送的第 3 位数据*/ 
                    if(RedBit!=RedData2) goto RClear; 
                    break; 
                case 3: /*检验重复发送的第 4 位数据*/ 
                    if(RedBit!=RedData3) goto RClear; 
                    break; 
                case 4: /*检验重复发送的第 5 位数据*/ 
                    if(RedBit!=RedData4) goto RClear; 
                    break; 
                case 5: /*检验重复发送的第 6 位数据*/ 
                    if(RedBit!=RedData5) goto RClear; 
                    break; 
                case 6: /*检验重复发送的第 7 位数据*/ 
                    if(RedBit!=RedData6) goto RClear; 
                    break; 
                case 7: /*检验重复发送的第 8 位数据*/ 
                    if(RedBit!=RedData7) goto RClear; 
                    break;
```

```
 case 8: /*检验重复发送的第 9 位数据*/ 
                    if(RedBit!=RedData8) goto RClear; 
                    break; 
                case 9: /*检验重复发送的第 10 位数据*/ 
                    if(RedBit!=RedData9) goto RClear; 
                    break; 
                case 10: /*检验重复发送的第 11 位数据*/ 
                    if(RedBit!=RedData10) goto RClear; 
                    break; 
                case 11: /*检验重复发送的第 12 位数据*/ 
                    if(RedBit!=RedData11) goto RClear; 
                   RedMsg=1; /*接受到经过检验正确的编码后, 置位遥控消息*/
                    RedBit=0; /*复位接收位*/ 
                    RSend=0; /*复位重新发送标志*/ 
                    RedRead=0; /*复位接收过程标志*/ 
                    RedCon=0; /*复位载波计数*/ 
                    return; 
                default: /*重复发送的数据多于 12 位时判断为错误*/ 
                    goto RClear; 
 } 
 } 
            switch(RedDataL&0xF){ 
                case 0: /*保存首次发送的第 1 位数据*/ 
                    RedData0=RedBit; 
                    break; 
                case 1: /*保存首次发送的第 2 位数据*/ 
                    RedData1=RedBit; 
                    break; 
               case 2: /*保存首次发送的第 3 位数据*/
                    RedData2=RedBit; 
                    break; 
                case 3: /*保存首次发送的第 4 位数据*/ 
                    RedData3=RedBit; 
                    break; 
                case 4: /*保存首次发送的第 5 位数据*/ 
                    RedData4=RedBit; 
                    break; 
                case 5: /*保存首次发送的第 6 位数据*/ 
                    RedData5=RedBit; 
                    break; 
                case 6: /*保存首次发送的第 7 位数据*/ 
                    RedData6=RedBit; 
                    break; 
                case 7: /*保存首次发送的第 8 位数据*/ 
                    RedData7=RedBit;
```
else{

```
 break; 
            case 8: /*保存首次发送的第 9 位数据*/ 
               RedData8=RedBit; 
               break; 
            case 9: /*保存首次发送的第 10 位数据*/ 
               RedData9=RedBit; 
               break; 
            case 10: /*保存首次发送的第 11 位数据*/ 
               RedData10=RedBit; 
               break; 
            case 11: /*保存首次发送的第 12 位数据*/ 
               RedData11=RedBit; 
               break; 
            default: /*首次发送的数据多于 12 位时判断为错误*/ 
               goto RClear; 
 } 
 } 
     RedDataL++; /*位位移加 1*/
     RedBit=0; /*复位接收位*/
      RedRead=0; /*复位接收过程标志*/ 
      RedCon=0; /*复位载波计数*/ 
      nTimer=423; /*用定时 140a 检测同步信号 208a*/ 
      TF1=0; /*复位定时器 T01 益出标志*/ 
      ET1=1;} /*启动定时器*/ 
  else if(RSend){ /*在位接收没有结束时发生定时中断需要复位接收信息(同步)*/ 
  RClear: 
  RedDataL=0; /*复位红外数据*/
  RedDataH=0; /*复位红外数据*/
  RedBit=0; /*复位接收位*/
   RedRead=0; /*复位接收过程标志*/ 
   RSend=0; /*复位重新发送标志*/ 
  RedCon=0; /*复位载波计数*/
   ET1=0; /*关闭 T01 定时*/ 
   }
```
}